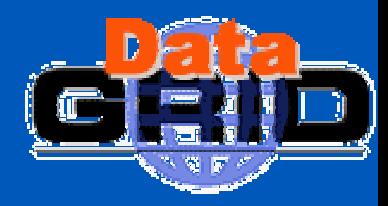

# **DataGrid DataGrid WP6/CA Passing the Default Ruleset**

## **Trinity College Dublin (TCD) Brian Coghlan**

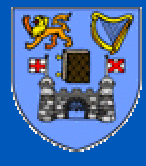

Dublin DEC-2003

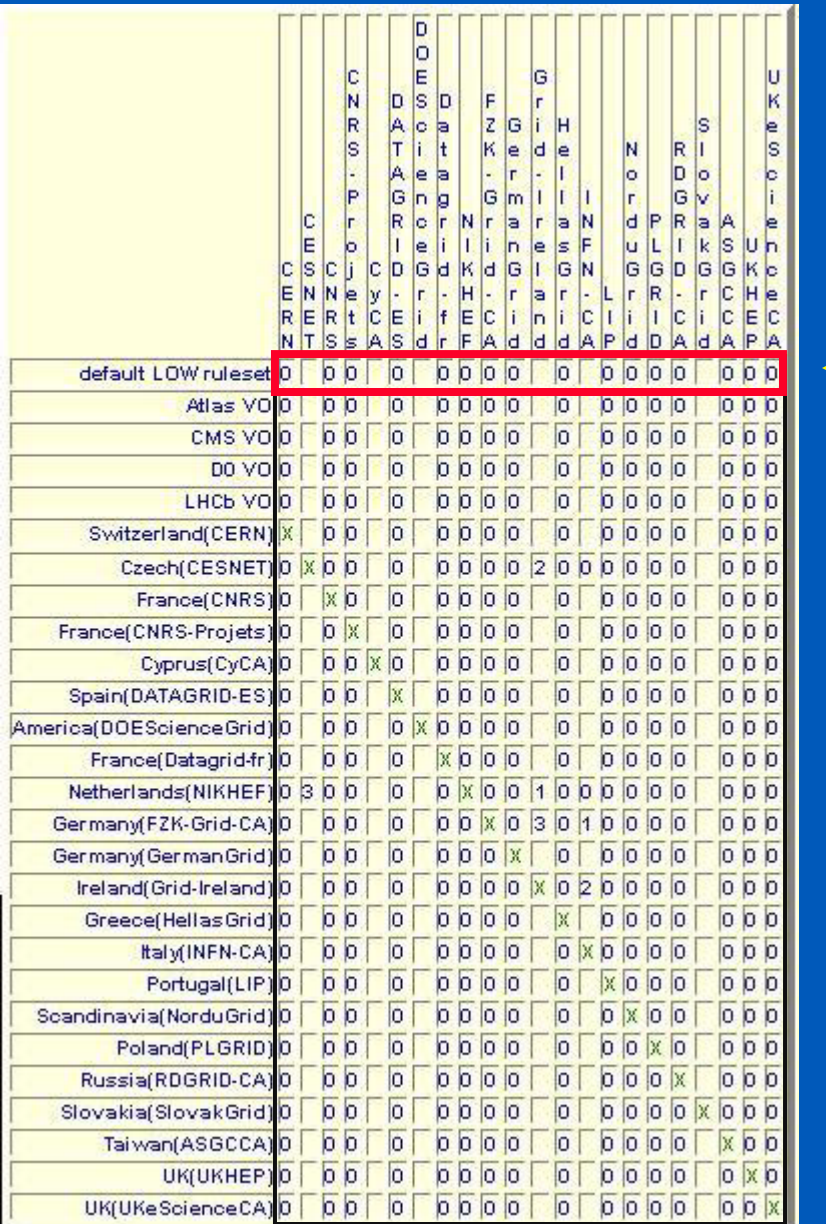

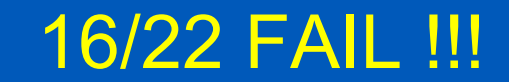

an an Indonesia.<br>Tanzania

- **Since:** (condition) → (graded issue)
- $\bullet$ then must define condition per feature  $\rightarrow$  {rules}
	- e.g.:  $\qquad \qquad \text{(name eq 'NIL')} \rightarrow \text{(graded issue)}$ 
		- $\mathbf C$ if (name eq 'NIL') (graded issue) == (coefficient  $Q$  class)
		- $\bullet$ per class: (severity) == Σ(graded issues)  $\frac{limit=1.0}{}$
- $\bigcirc$ Allow for classes: [minor | major | severe]
- •Allow for security levels: [high | medium | low]
- $\overline{\mathbf{o}}$ **Syntax:** (condition) severity = (level, class, weight) CA\_key\_lifetime if\_gt (  $1825$  ) severity = (low, severe,  $100\%$ )
- $\bullet$  $\textcolor{red}{\bullet}$  . EDG can define its default ruleset
- •each VO can define its own VO-specific ruleset overloadings
- $\mathbf 0$ each CA can define its own CA-specific ruleset overloadings

•

•

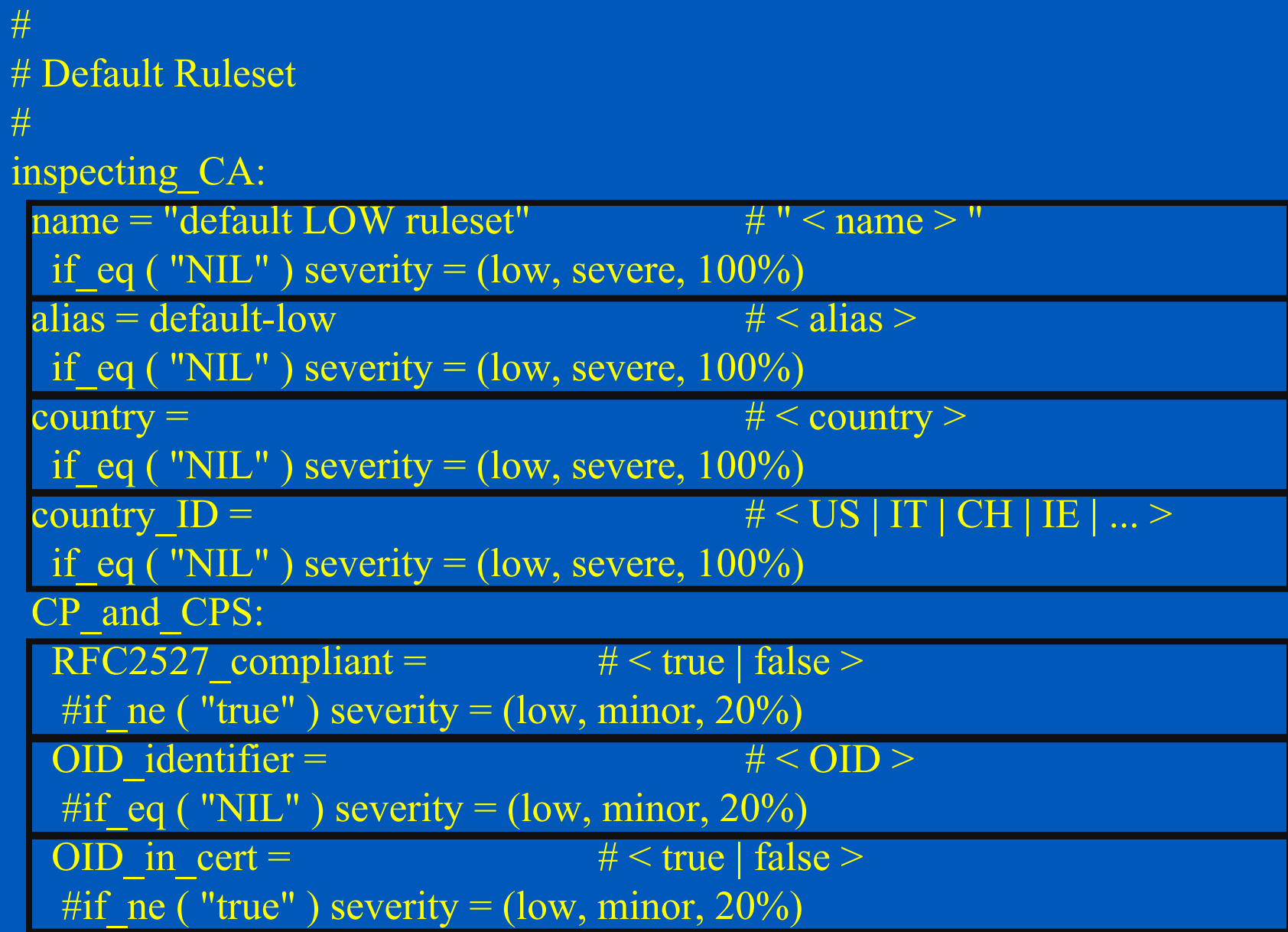

## Default Ruleset [CONTINUED] #CA web server: publishes  $CA$  cert =  $\#$  < true | false > if ne ( "true" ) severity = (low, severe,  $100\%$ ) publishes  $CRL =$   $\#$  < true | false > if ne ( "true" ) severity = (low, severe,  $100\%$ ) publishes  $CP =$   $\qquad \qquad # < true \mid false >$ if ne ( "true" ) severity = (low, severe,  $100\%$ ) cert publication max latency =  $\#$  < days > if gt ( 7 ) severity = (low, severe,  $100\%$ ) CRL publication min freq =  $\#$  < freq in days > if gt ( 23 ) severity = (low, severe,  $100\%$ ) CRL publication max latency =  $\#$  < days > if gt ( 0 ) severity = (low, severe,  $100\%$ )

## Default Ruleset [CONTINUED] #cert issuance: CA obtains proof of key possession =  $#$  < true | false > #if ne ( "true" ) severity = (low, minor,  $100\%$ ) subject keys generated by  $CA =$   $\#$  < true | false > if ne ( "false" ) severity =  $(low, severe, 100%)$ CRLs: lifetime =  $\#$  < period in days > if gt ( 30 ) severity = (low, severe,  $100\%$ ) lifetime after revocation =  $\#$  < period in hours > if gt ( 1 ) severity = (low, severe,  $100\%$ ) cert signing host: controlled physical  $\arccos =$  # < true | false > if ne ( "true" ) severity = (low, severe,  $100\%$ ) CA\_private\_keys: backed  $up =$   $# < true | false >$ 

#if ne ( "true" ) severity = (low, major,  $50\%$ )

#### # # Default Ruleset [CONTINUED] #

certs:

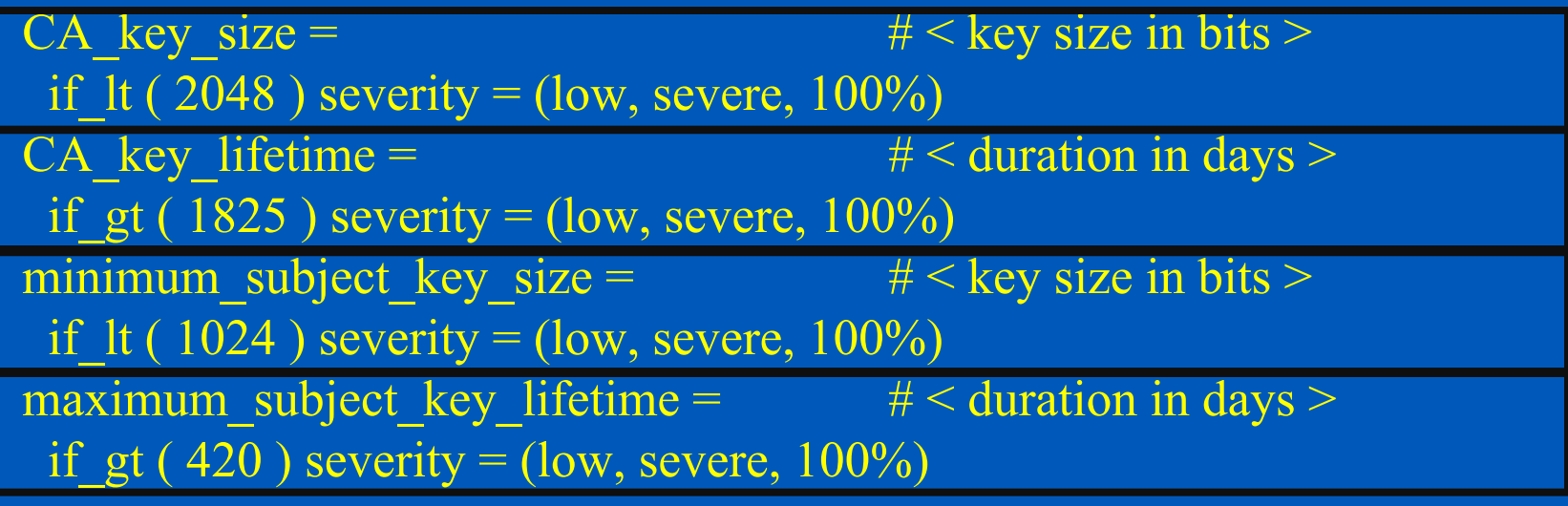

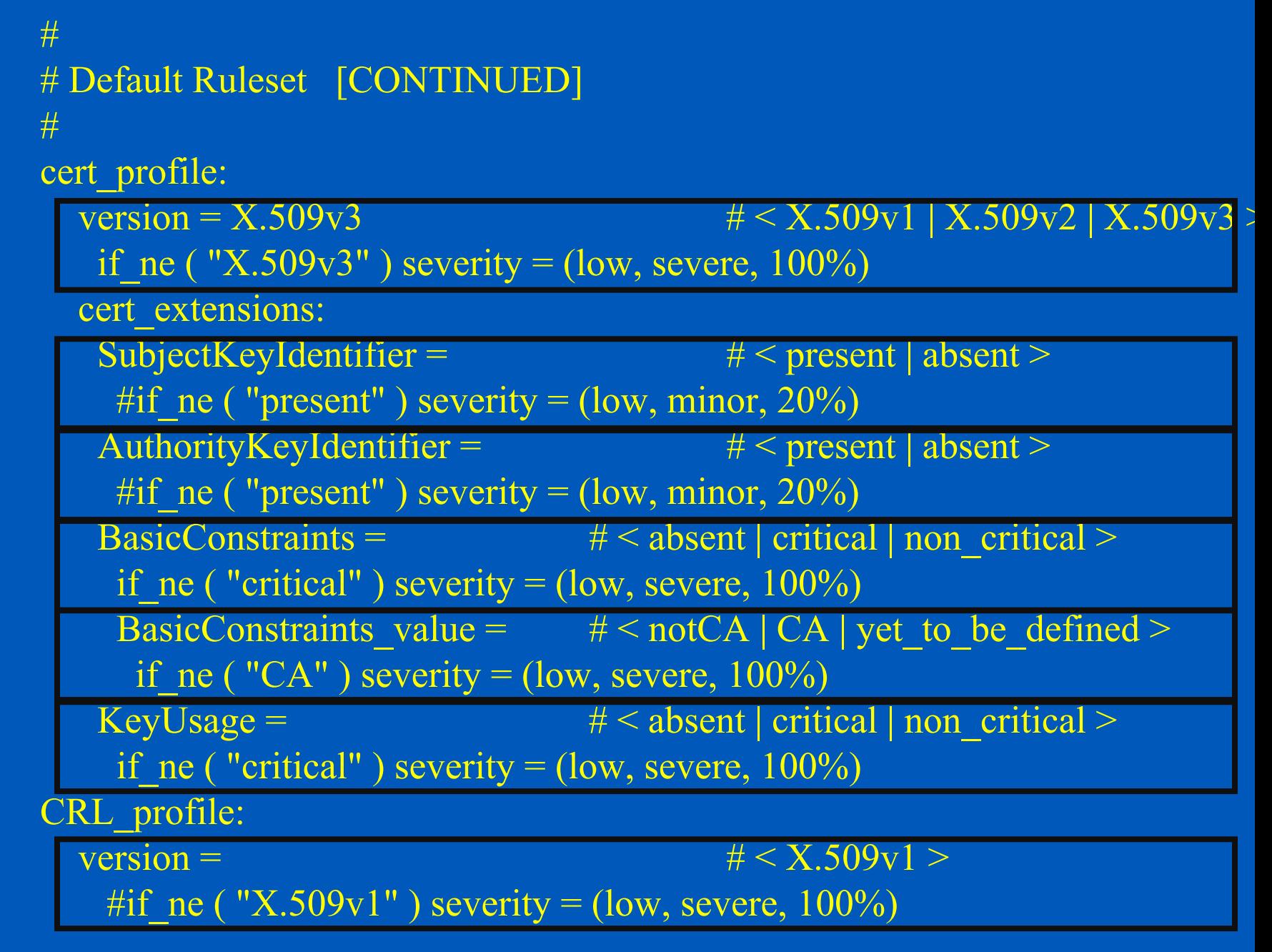

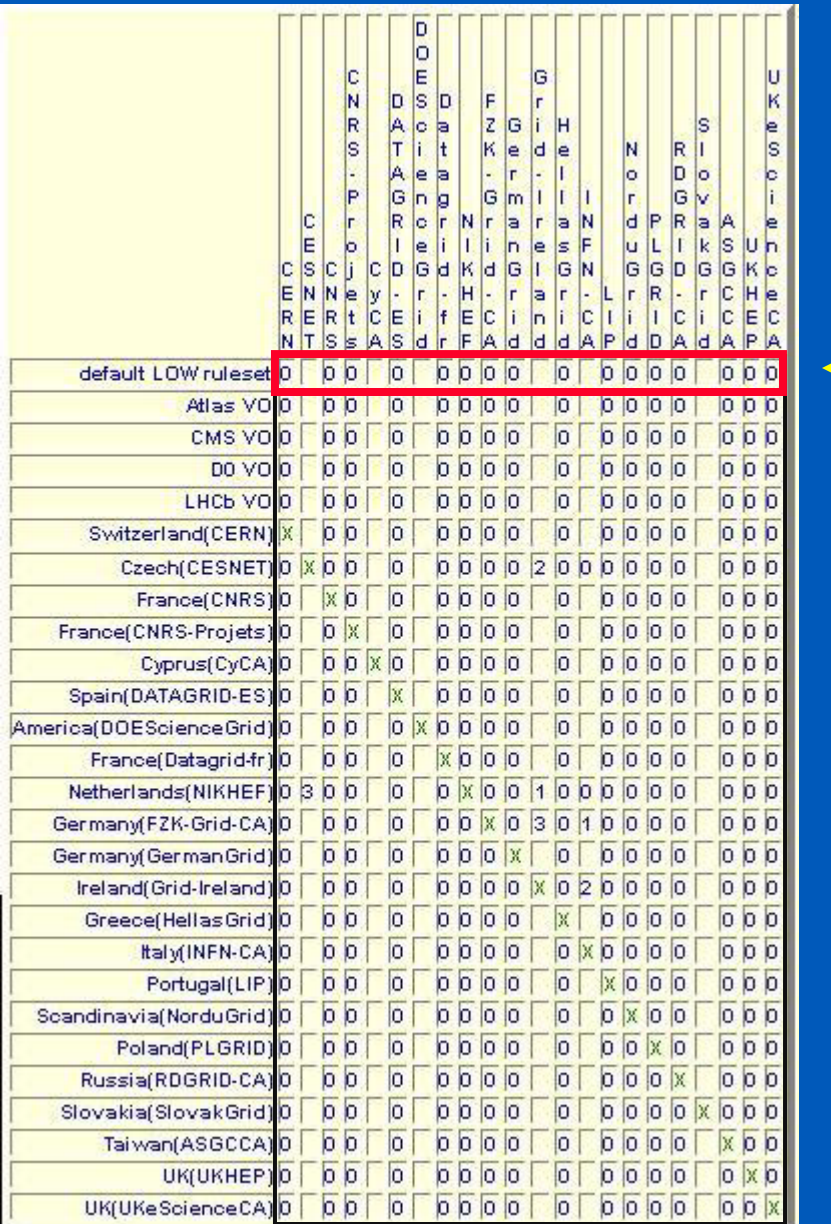

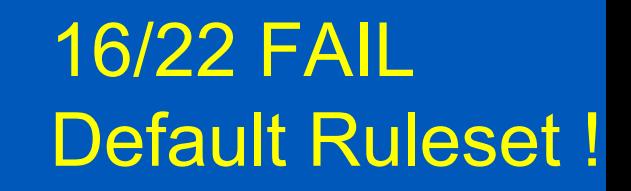

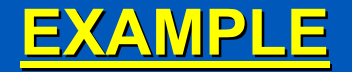

#### **Autoevaluation Report:**

*inspecting\_CA=default LOW ruleset inspected\_CA=CNRS* inspected\_CA:

publishes CA cert=

*issue with default rule:* if ne ( true ) severity = (low,severe,100%)

publishes\_CRL=

*issue with default rule:* if ne ( true ) severity = (low,severe,100%)

publishes\_CP=

*issue with default rule:* if ne ( true ) severity = (low,severe,100%)

**IGNORE(doesn't (doesn't work)**

### **EXAMPLE EXAMPLE**

#### **Autoevaluation Report [CONTINUED]**

cert signing host:

controlled physical access=

*issue with default rule:* if ne ( true ) severity = (low,severe,100%)

CA key lifetime=7300

*issue with default rule:* if gt (  $1825$  ) severity = (low,severe,100%)

minimum subject key size=

*issue with default rule:* if  $\text{lt}$  ( 1024 ) severity = (low,severe,100%)

\_BasicConstraints=non\_critical

*issue with default rule:* if ne ( critical ) severity =  $(low, severe,100\%)$ 

\_KeyUsage=non\_critical

*issue with default rule:* if ne ( critical ) severity =  $(low, severe,100\%)$ 

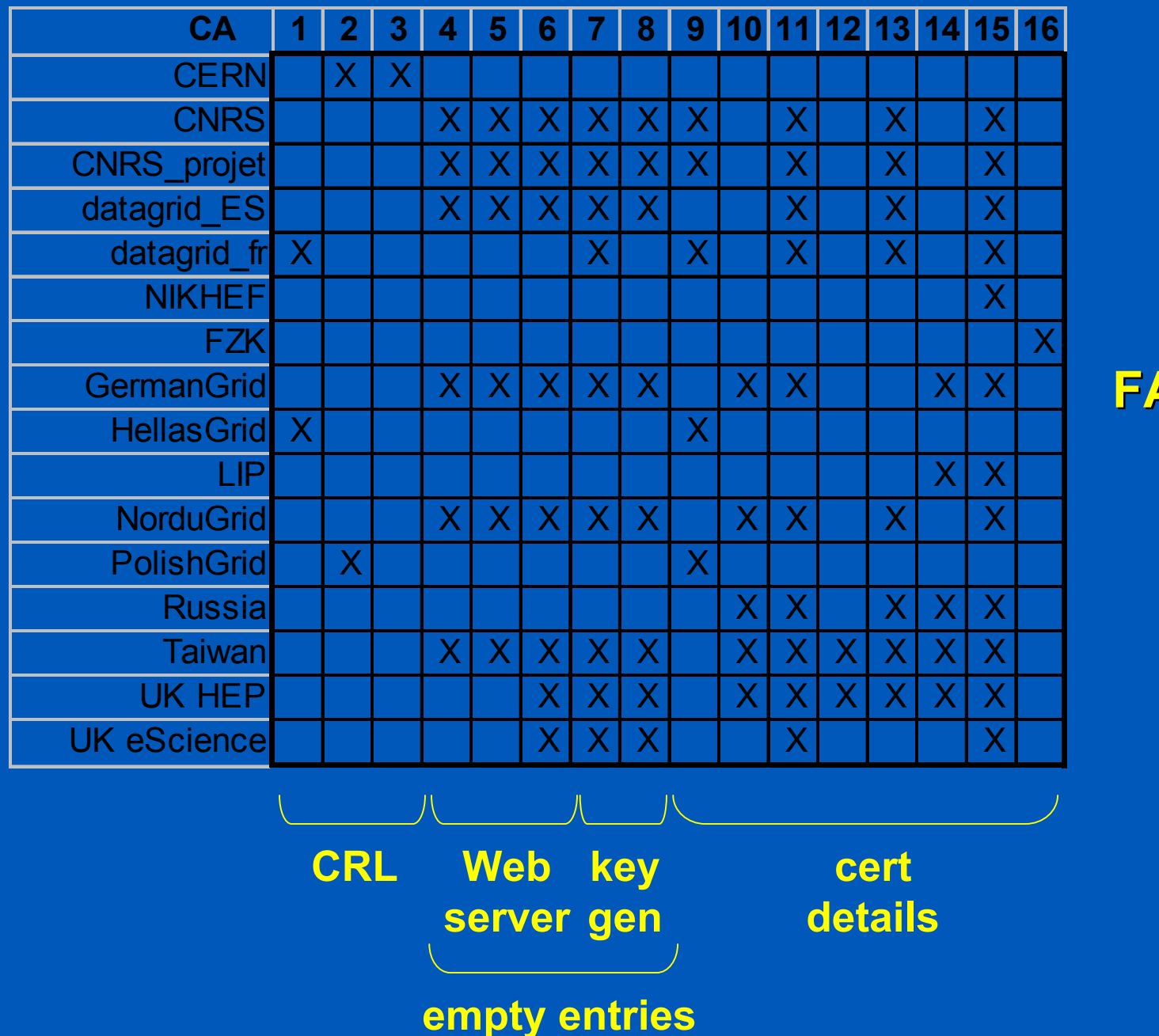

**FAILURES FAILURES**

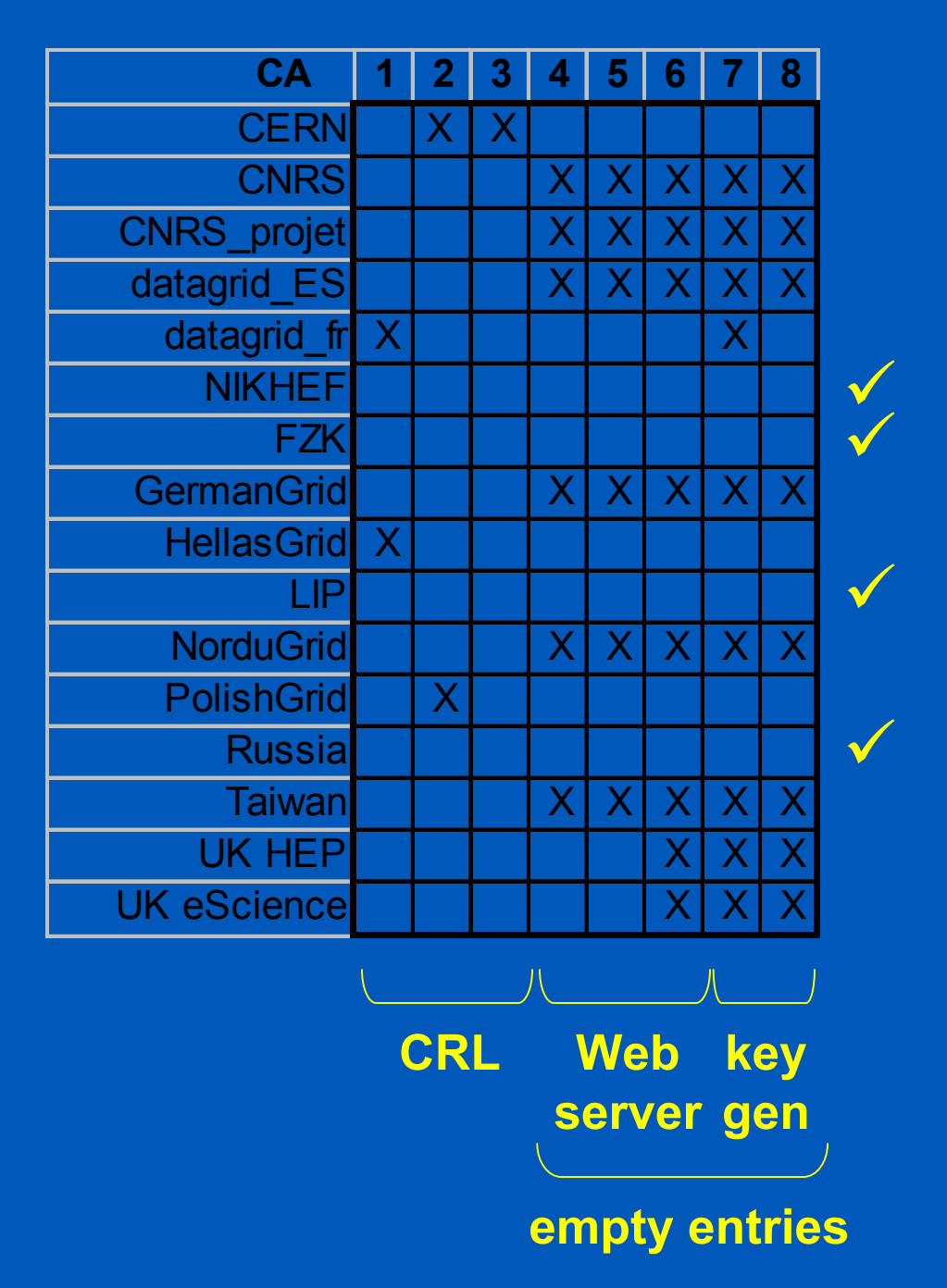

**(a) extracting from extracting from certs helps a lot helps a lot**

**(b) talk to D.Chadwick (b) talk to D.Chadwick**